<sub>Документ п**МИНИСТЕВСТВО МАМКИ И** ВЫСШЕГО ОБРАЗОВАНИЯ РОССИИСКОИ ФЕДЕРАЦИИ</sub> Информация о владельце:<br>ФИО: Пономарева Светлан**ФІ&ALERAЛЬНОЕ ГОСУДАРСТВЕННОЕ БЮДЖЕТНОЕ** Должность: Пр**©БРАЗОВАТЕЛЬНОЕ УЧРЕЖДЕНИЕ ВЫСШЕГО ОБРАЗОВАНИЯ** <sup>Дата подписанию НСКОЙ Т<sup>о</sup>ОСУДАР<mark>СТВЕННЫЙ ТЕХНИЧЕСКИЙ УНИВЕРСИТЕТ»</mark></sup> **(ДГТУ)** ФИО: Пономарева Светлана Викторовна Уникальный программный ключ: bb52f959411e64617366ef2977b97e87139b1a2d

**Авиационный колледж**

УТВЕРЖДАЮ

Директор

\_\_\_\_\_\_\_\_\_\_\_\_\_\_А.И. Азарова

\_\_\_\_\_\_\_\_\_\_\_\_\_\_ 2020 г.

# **Технология мультимедиа**

# рабочая программа дисциплины (модуля)

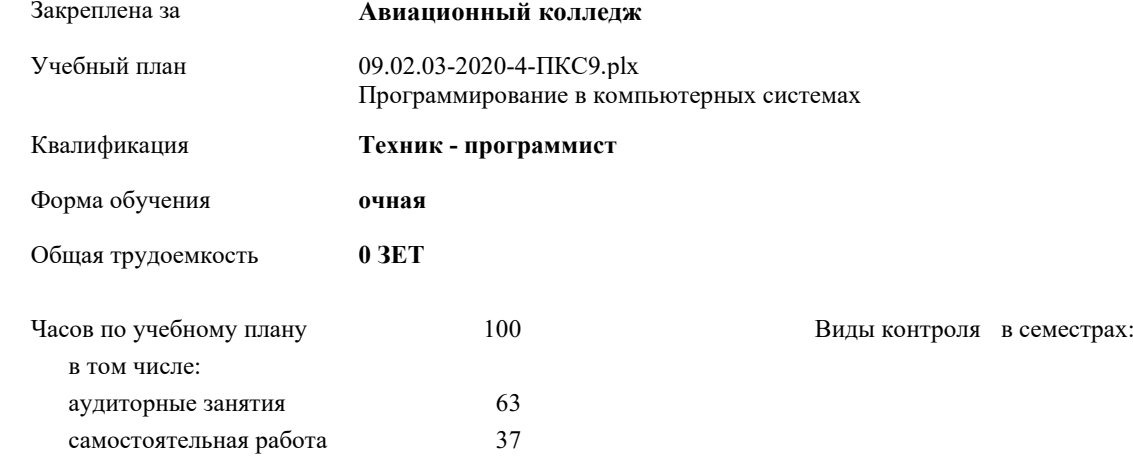

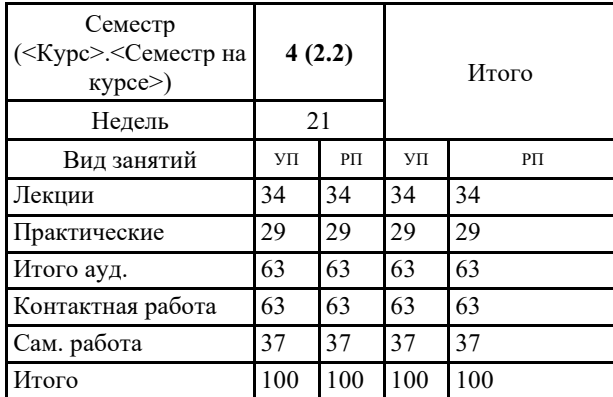

#### **Распределение часов дисциплины по семестрам**

Программу составил(и): *доцент, \_\_\_\_\_\_\_\_\_\_\_\_\_\_\_\_\_*

Рецензент(ы):

Рабочая программа дисциплины (модуля) **Технология мультимедиа**

разработана в соответствии с ФГОС СПО:

Федеральный государственный образовательный стандарт среднего профессионального образования по специальности 09.02.07 Информационные системы и программирование (базовый уровень подготовки специалистов среднего звена). (приказ Минобрнауки России от 09.12.2016г. № 1547)

составлена на основании учебного плана:

Программирование в компьютерных системах

утвержденного Учёным советом университета от протокол № .

Рабочая программа одобрена на заседании педагогического совета Авиационного колледжа

Протокол от \_\_ \_\_\_\_\_\_\_\_\_\_ 2020 г.  $N_2$ Срок действия программы: 2020-2024 уч.г. Директор АК ДГТУ Азарова А.И.

#### **1. ЦЕЛИ ОСВОЕНИЯ ДИСЦИПЛИНЫ (МОДУЛЯ)**

1.1 Формирование у будущих специалистов знаний и навыков использования современных компьютерных технологий и их возможностей по созданию, обработке и публикации мультимедийных продуктов.

# **2. МЕСТО ДИСЦИПЛИНЫ (МОДУЛЯ) В СТРУКТУРЕ ОБРАЗОВАТЕЛЬНОЙ ПРОГРАММЫ** Цикл (раздел) ОП: ОП **2.1 Требования к предварительной подготовке обучающегося:** 2.1.1 Операционные системы 2.1.2 Информационные технологии **2.2 Дисциплины (модули) и практики, для которых освоение данной дисциплины (модуля) необходимо как предшествующее:** 2.2.1 Веб-программирование 2.2.2 Пакеты прикладных программ

**3. КОМПЕТЕНЦИИ ОБУЧАЮЩЕГОСЯ, ФОРМИРУЕМЫЕ В РЕЗУЛЬТАТЕ ОСВОЕНИЯ ДИСЦИПЛИНЫ (МОДУЛЯ)**

**ОК-1: Понимать сущность и социальную значимость своей будущей профессии, проявлять к ней устойчивый интерес.**

**ОК-2: Организовывать собственную деятельность, выбирать типовые методы и способы выполнения профессиональных задач, оценивать их эффективность и качество.**

**ОК-3: Принимать решения в стандартных и нестандартных ситуациях и нести за них ответственность.**

**ОК-4: Осуществлять поиск и использование информации, необходимой для эффективного выполнения профессиональных задач, профессионального и личностного развития.**

**ОК-5: Использовать информационно-коммуникационные технологии в профессиональной деятельности.**

**ОК-6: Работать в коллективе и в команде, эффективно общаться с коллегами, руководством, потребителями.**

**ОК-7: Брать на себя ответственность за работу членов команды (подчиненных), за результат выполнения заданий.**

**ОК-8: Самостоятельно определять задачи профессионального и личностного развития, заниматься самообразованием, осознанно планировать повышение квалификации.**

**ОК-9: Ориентироваться в условиях частой смены технологий в профессиональной деятельности.**

**ПК-3.6: Разрабатывать технологическую документацию.**

**В результате освоения дисциплины (модуля) обучающийся должен**

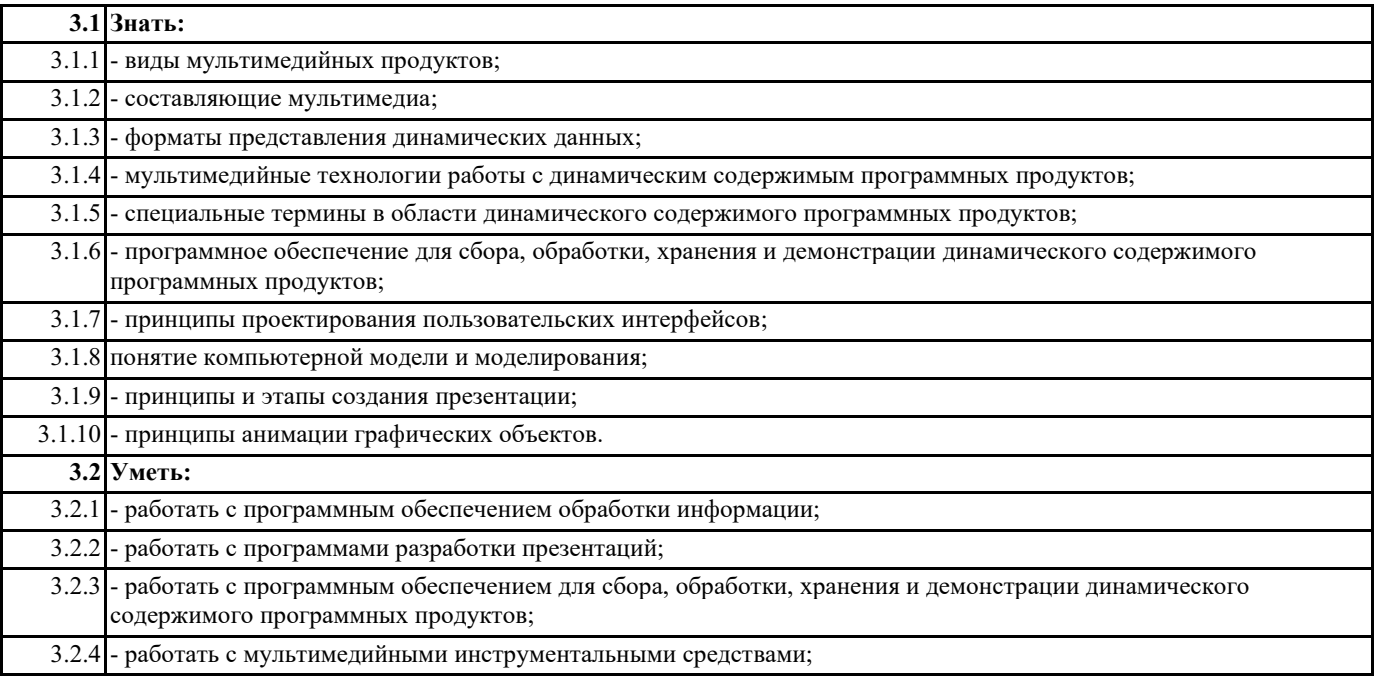

### 3.2.5 - создавать анимации графических объектов в специализированном программном обеспечении;

3.2.6 - создавать gif-анимации в специализированном программном обеспечении.

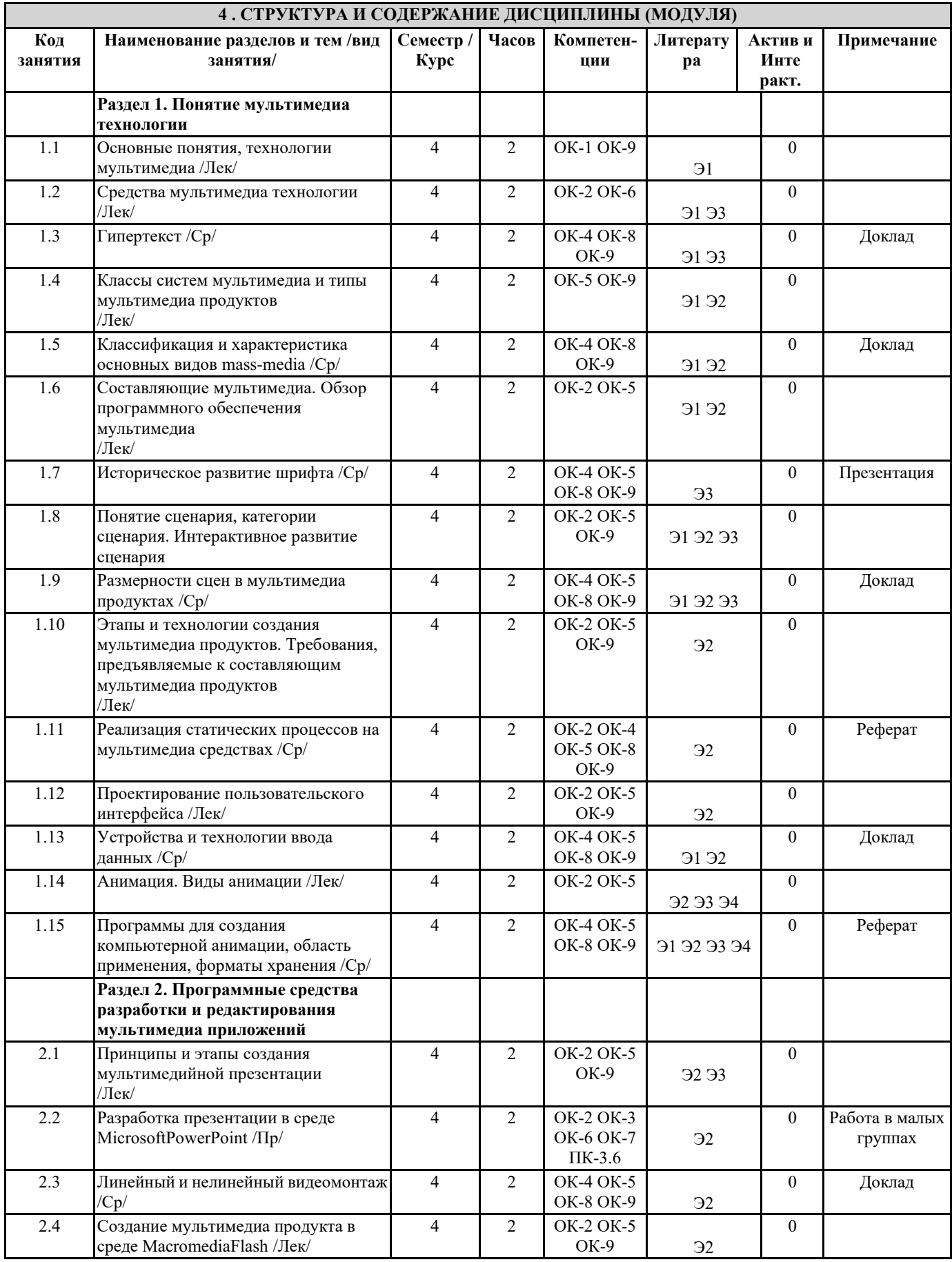

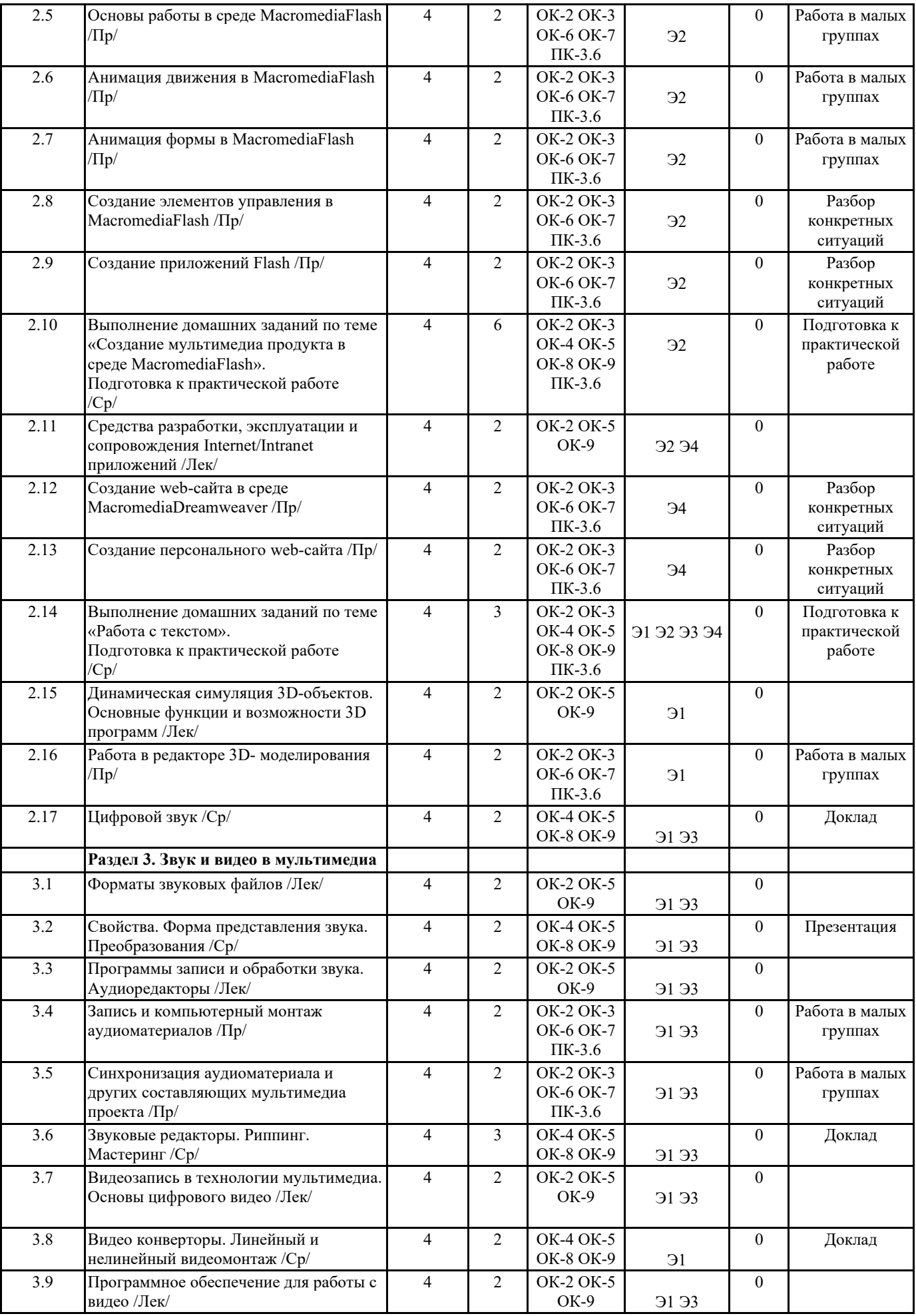

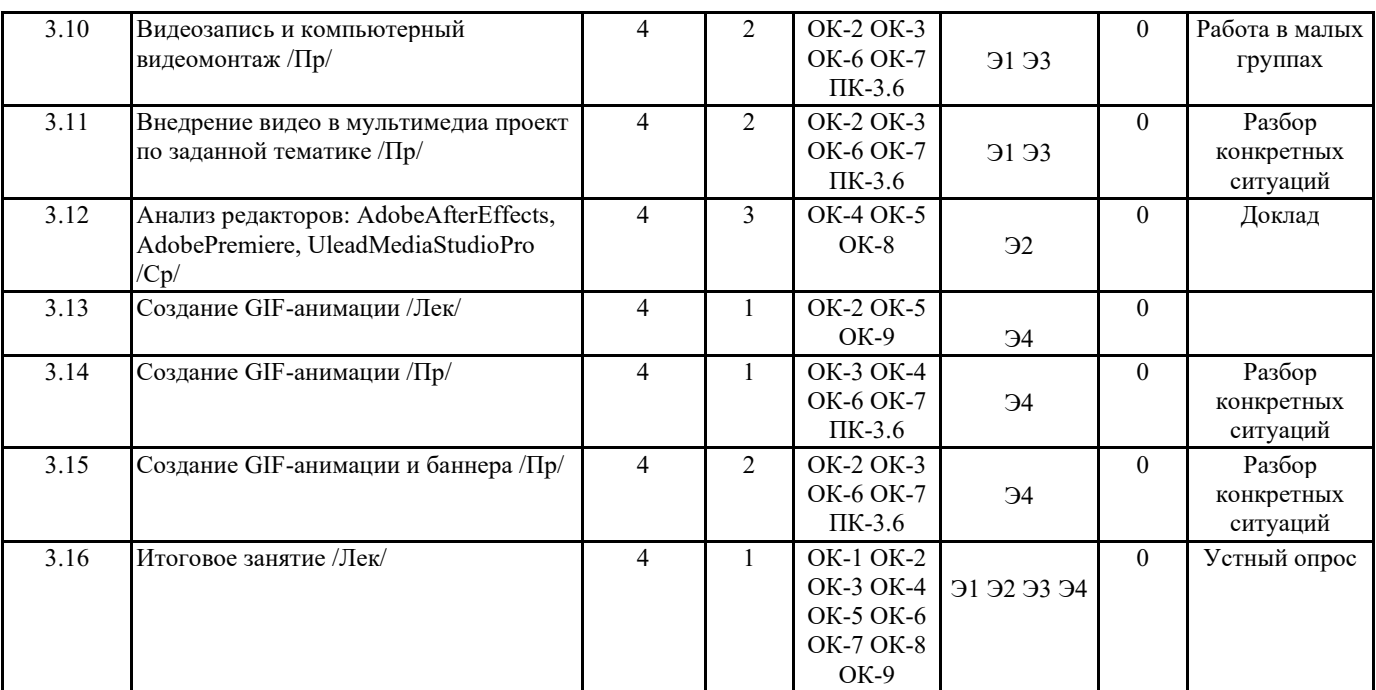

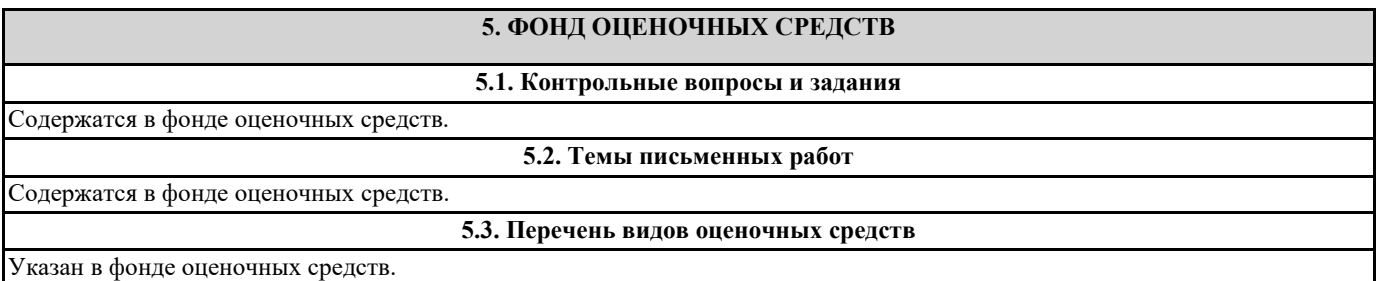

#### **6. УЧЕБНО-МЕТОДИЧЕСКОЕ И ИНФОРМАЦИОННОЕ ОБЕСПЕЧЕНИЕ ДИСЦИПЛИНЫ (МОДУЛЯ) 6.1. Рекомендуемая литература 6.2. Перечень ресурсов информационно-телекоммуникационной сети "Интернет"** Э1 Нужнов, Е.В. Мультимедиа технологии : учебное пособие / Е.В. Нужнов ; Министерство образования и науки Российской Федерации, Федеральное государственное автономное образовательное учреждение высшего образования «Южный федеральный университет», Инженерно-технологическая академия. - 2-е изд., перераб. и доп. - Ростов-на-Дону ; Таганрог : Издательство Южного федерального университета, 2017. - Ч. 1. Основы мультимедиа технологий. - 199 с. : ил. - Библиогр.: с. 191-195. - ISBN 978-5-9275-2645-1 ; То же [Электронный ресурс]. - URL: http://biblioclub.ru/index.php?page=book&id=499905 Э2 Нужнов, Е.В. Мультимедиа технологии : учебное пособие / Е.В. Нужнов ; Министерство образования и науки РФ, Южный федеральный университет. - 2-е изд., перераб. и доп. - Таганрог : Издательство Южного федерального университета, 2016. - Ч. 2. Виртуальная реальность, создание мультимедиа продуктов, применение мультимедиа технологий в профессиональной деятельности. - 180 с. : ил. - Библиогр. в кн. - ISBN 978-5-9275-2171-5 ; То же [Электронный ресурс]. - URL: http://biblioclub.ru/index.php?page=book&id=493255 Э3 Майстренко, Н.В. Мультимедийные технологии в информационных системах : учебное пособие / Н.В. Майстренко, А.В. Майстренко ; Министерство образования и науки Российской Федерации, Федеральное государственное бюджетное образовательное учреждение высшего профессионального образования «Тамбовский государственный технический университет». - Тамбов : Издательство ФГБОУ ВПО «ТГТУ», 2015. - 82 с. : ил., схем. - Библиогр. в кн. - ISBN 978-5-8265-1478-8 ; То же [Электронный ресурс]. - URL: http://biblioclub.ru/index.php?page=book&id=444959 Э4 Компьютерная графика и web-дизайн : учеб. пособие / Т.И. Немцова, Т.В. Казанкова, А.В. Шнякин / под ред. Л.Г. Гагариной. — М. : ИД «ФОРУМ» : ИНФРА-М, 2017. — 400 с. + Доп. материалы [Электронный ресурс; Режим доступа http://www.znanium.com]. — (Профессиональное образование). URL: http://znanium.com/bookread2.php? book=894969 **6.3.1 Перечень программного обеспечения** 6.3.1.1 Microsoft Windows; 6.3.1.2 Trend Micro Office Scan Enterprise Security; 6.3.1.3 Microsoft Office; 6.3.1.4 MacromediaFlash;

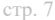

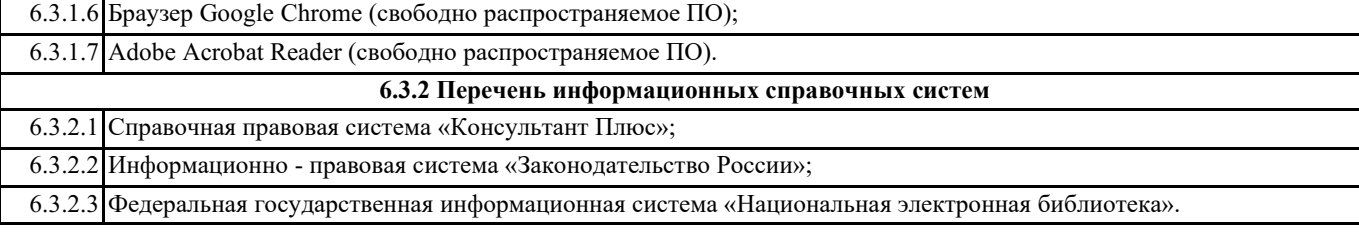

### **7. МАТЕРИАЛЬНО-ТЕХНИЧЕСКОЕ ОБЕСПЕЧЕНИЕ ДИСЦИПЛИНЫ (МОДУЛЯ)**

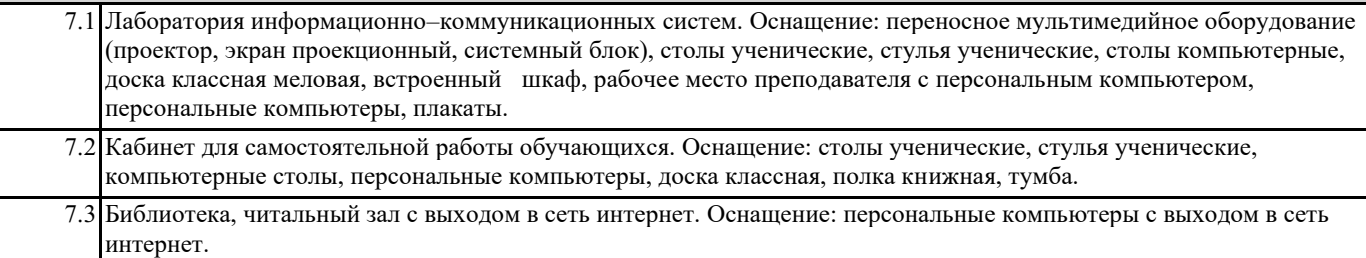

## **8. МЕТОДИЧЕСКИЕ УКАЗАНИЯ ДЛЯ ОБУЧАЮЩИХСЯ ПО ОСВОЕНИЮ ДИСЦИПЛИНЫ (МОДУЛЯ)** Прилагаются.